POWIATOWY URZAD PRACY 28-300 Jedrzejów ul. Okrzei 493 tel. 41-386-54-92 fax 4!-386-38-93

pieczęć zamawiającego Znak sprawy AO.230.17.2023.KD

Jędrzejów 06.12.2023 r. (miejscowość <sup>i</sup> data)

## ZAPYTANIE OFERTOWE

W związku <sup>z</sup> zamiarem zakupu oprogramowania Axence nVision (lub równoważnego) <sup>z</sup> modułami na potrzeby Powiatowego Urzędu Pracy w Jędrzejowie zapraszamy do złożenia oferty cenowej na:

- 1. Przedmiot zamówienia: zakup oprogramowania Axence nVision (lub równoważnego) zawierającego moduły w zakresie monitorowania sieci i użytkowników, inwentaryzacji sprzętu <sup>i</sup> oprogramowania, zdalnej pomocy technicznej, ochrony danych przed wyciekiem oraz zarządzania czasem <sup>i</sup> analizowania aktywności użytkowników. Oprogramowanie umożliwiające zarządzanie 55 stacjami roboczymi. Oferta musi gwarantować przez 12 miesięcy aktualizacje <sup>i</sup> pomoc techniczną oraz zapewniać możliwość jej przedłużenia. Pełny opis przedmiotu zamówienia w załączniku nr <sup>1</sup> do zapytania ofertowego.
- 2. Termin realizacji/wykonania zamówienia do 7 dni od dnia złożenia zamówienia.
- 3. Miejsce <sup>i</sup> termin złożenia oferty cenowej: Powiatowy Urząd Pracy w Jędrzejowie ul. Okrzei 49B, 28-300 Jędrzejów lub e-mailem kije@praca.gov.pl, oferty należy złożyć do dnia 08.12.2023r.
- 4. Warunki płatności przelew <sup>7</sup> dni od dnia dostarczenia całości zamówienia do siedziby urzędu wraz <sup>z</sup> prawidłowo wystawioną fakturą.
- 5. Osoba upoważniona do kontaktu <sup>z</sup> wykonawcami Kamil Drozd teł. 41 3802361, e-mail kije@praca.gov.pl
- 6. Dokumenty jakie należy złożyć w ofercie:
	- a) Ofertę cenową Wykonawcy,
	- b) Oświadczenie w zakresie wykluczenia podmiotu ubiegającego się o wsparcie ze środków publicznych w oparciu o ustawę <sup>z</sup> dnia <sup>13</sup> kwietnia 2022 r. o szczególnych rozwiązaniach w zakresie przeciwdziałania wspieraniu agresji na Ukrainę oraz służących ochronie bezpieczeństwa narodowego (Dz. U. <sup>z</sup> 2023, poz. 1497 z późniejszymi zmianami).
- 7. Treść wypełniania obowiązku informacyjnego zgodnie <sup>z</sup> art. <sup>13</sup> ust <sup>1</sup> <sup>i</sup> <sup>2</sup> rozporządzenia Parlamentu Europejskiego <sup>i</sup> Rady (UE) 2016/679 <sup>z</sup> dnia <sup>27</sup> kwietnia <sup>2016</sup> r. w sprawie ochrony osób fizycznych <sup>w</sup> związku <sup>z</sup> przetwarzaniem danych osobowych <sup>i</sup> w sprawie swobodnego przepływu takich danych oraz uchylenia dyrektywy 95/46/WE (Dz. Urz. UE.L Nr 119) dla uczestników postępowania o zamówienie o wartości nie przekraczającej wyrażonej <sup>w</sup> złotych równowartości kwoty 129 <sup>000</sup> złotych
	- 1. Administratorem Państwa danych osobowych przetwarzanych w związku <sup>z</sup> prowadzonym postępowaniem będzie Powiatowy Urząd Pracy w Jędrzejowie REGON 291144911, NIP 6561711782.

Dane do kontaktu:

- pocztą tradycyjną na adres : ul. Okrzei <sup>49</sup> B, 28-300 Jędrzejów,
- tel. 41380-23-74, fax: 41386-38-93,
- e-mail: kije@praca.gov.pl
- 2. Dane kontaktowe do Inspektora Ochrony Danych: Kamil Drozd, teł. <sup>41</sup> 3802361, adres email: kije@praca.gov.pl, poczta tradycyjna: ul. Okrzei 49B, 28-300 Jędrzejów.
- 3. Państwa dane będą przetwarzane <sup>w</sup> celu wypełnienia obowiązku prawnego ciążącego na Powiatowym Urzędzie Pracy w Jędrzejowie jako jednostce sektora publicznego

<sup>w</sup> związku <sup>z</sup> zamiarem udzielenia zamówienia publicznego oraz ewentualnym zawarciem umowy na wykonanie tego zamówienia (art. <sup>6</sup> ust. <sup>1</sup> lit. <sup>b</sup> <sup>i</sup> <sup>c</sup> RODO). Podstawa prawną ich przetwarzania jest zgoda Oferenta wyrażona poprzez akt uczestnictwa w postepowaniu oraz następujące przepisy prawa:

• ustawa <sup>z</sup> dnia <sup>23</sup> kwietnia 1964 r. Kodeks cywilny (Dz. U. <sup>z</sup> 2023 r. poz. 1610 z późniejszymi zmianami),

• ustawa <sup>o</sup> narodowym zasobie archiwalnym <sup>i</sup> archiwach (Dz. U. <sup>z</sup> <sup>2020</sup> r. poz. 164),

- inne akty prawne.
- 4. Państwa dane pozyskane w związku <sup>z</sup> postępowaniem o udzielenie zamówienia przetwarzane będą przez okres zgodny <sup>z</sup> jednolitym rzeczowym wykazem akt obowiązującym w Powiatowym Urzędzie Pracy <sup>w</sup> Jędrzejowie.
- 5. Państwa dane pozyskane w związku <sup>z</sup> postępowaniem <sup>o</sup> udzielenie zamówienia publicznego przekazywane będą wszystkim zainteresowanym podmiotom <sup>i</sup> osobom, gdyż co do zasady postępowanie o udzielenie zamówienia publicznego jest jawne.
- 6. W odniesieniu do danych pozyskanych w związku <sup>z</sup> prowadzonym postępowaniem o udzielenie zamówienia publicznego przysługują Oferentowi następujące uprawnienia: prawo dostępu do swoich danych, prawo do sprostowania (poprawiania) swoich danych, prawo do ograniczenia przetwarzania danych, przy czym przepisy odrębne mogą wyłączyć możliwość skorzystania <sup>z</sup> tego prawa, prawo do wniesienia skargi do Prezesa Urzędu Ochrony Danych Osobowych. Aby skorzystać <sup>z</sup> powyższych praw, należy się skontaktować inspektorem ochrony danych (dane kontaktowe zawarte są w punkcie 2).
- 7. Podanie danych osobowych w związku udziałem w postępowaniu nie jest obowiązkowe, ale jest warunkiem niezbędnym do wzięcia w nim udziału <sup>i</sup> zawarcia umowy.

Prosimy o zapoznanie się <sup>z</sup> zapytaniem ofertowym <sup>a</sup> także o wypełnienie oferty cenowej wykonawcy <sup>i</sup> oświadczenia w zakresie wykluczenia podmiotu ubiegającego się o wsparcie ze środków publicznych.

#### AKCEPTUJĘ <sup>I</sup> ZATWIERDZAM

**Dyrektor** Powiatowego **Arzedu Pracy**  $\frac{1}{2}$ 

mgr Aneta Koprowska Pieczątka <sup>i</sup> Podpis Dyrektora PUP

# Załącznik nr 1 do Zapytania ofertowego

## OPIS PRZEDMIOTU ZAMÓWIENIA

## Na zakup oprogramowania Axence nVision (lub równoważnego) <sup>z</sup> modułami na potrzeby Powiatowego Urzędu Pracy w Jędrzejowie

Przedmiotem zamówienia jest zakup oprogramowania Axence nVision (lub równoważnego) zawierającego moduły w zakresie monitorowania sieci <sup>i</sup> użytkowników, inwentaryzacji sprzętu <sup>i</sup> oprogramowania, zdalnej pomocy technicznej, ochrony danych przed wyciekiem oraz zarządzania czasem <sup>i</sup> analizowania aktywności użytkowników. Oprogramowanie umożliwiające zarządzanie 55 stacjami roboczymi. Oferta musi gwarantować przez <sup>12</sup> miesięcy aktualizacje <sup>i</sup> pomoc techniczną oraz zapewniać możliwość jej przedłużenia.

W przypadku gdy Wykonawca zamierza zaoferować oprogramowanie równoważne wskazanemu wyżej, oprogramowanie to musi spełniać wymagania równoważności wskazane poniżej. Ponadto Wykonawca jest zobowiązany udowodnić w swojej ofercie, że proponowane rozwiązania w równoważnym stopniu spełniają wymagania określone w Zapytaniu ofertowym.

W przypadku oferty na oprogramowanie równoważne wskazanemu, wykonawca musi podać pełną specyfikację oprogramowania na etapie składania dokumentacji.

Zamawiający określa zakres równoważności:

### 1. Specyfikacja Techniczna Oprogramowania Axence nVision@

Oprogramowanie posiada budowę modułową, składa się <sup>z</sup> serwera zarządzającego, zdalnych konsoli oraz Agentów. Komunikacja pomiędzy Serwerem <sup>a</sup> Agentami <sup>i</sup> Konsolami nawiązywana jest przy użyciu szyfrowanego protokołu TLS 1.2. Program umożliwia zmianę portu komunikacyjnego wykorzystywanego przez konsolą zarządzającą. Moduły umożliwiają kompleksowy monitoring sieci, monitoring sprzętu komputerowego na stanowiskach użytkowników pod kątem zmian sprzętowych <sup>i</sup> programowych oraz pomocy w formie interaktywnego połączenia sieciowego <sup>z</sup> obsługiwanym użytkownikiem. Program wykorzystuje darmowy silnik bazy danych <sup>z</sup> kodem źródłowym dostępnym na licencji open-source (PostgreSQL w wersji 12) dzięki czemu nie jest objęty limitem ilości danych, baza danych jest rozwiązaniem darmowym niewymagającym dodatkowego licencjonowania. Instalacja Serwera oraz Konsol zarządzających wymaga 64-bitowego systemu operacyjnego Windows. Dane, które dotyczą działań pracownika na komputerze, a więc: historia aktywności, polityka korzystania <sup>z</sup> Internetu oraz aplikacji, dostęp do zewnętrznych nośników danych itp., są odseparowane od danych stricte technicznych tj. informacji <sup>o</sup> stacji roboczej. Są one również grupowane w osobnym, dedykowanym oknie. Pozwala to na, zgodne z RODO, usuwanie danych wybranego użytkownika bez konieczności usunięcia informacji o stacji roboczej.

Dostęp do danych osobowych oraz danych <sup>z</sup> monitoringu, zgodnie <sup>z</sup> RODO, objęty jest kontrolą na poziomie wybranych Administratorów — w programie można nadawać kontom administracyjnym różne poziomy dostępu oraz uprawnień zarówno do funkcji Programu, grup urządzeń, jak i użytkowników. Główny Administrator ma możliwość zarządzania uprawnieniami konfiguracyjnymi programu dla innych kont <sup>z</sup> rolą administracyjną np. możewyłączyć możliwość zdalnej deinstalacji Agenta, ograniczyć dostęp do opcji programu oraz logów działań innych administratorów. Działania administratorów są logowane oznacza to, że program posiada dziennik z listą czynności wykonanych przez administratorów, które zmodyfikowały obiekty znajdujące się w systemie w tym m.in. logowanie dostępu do opcji programu, logowanie dostępu do informacji <sup>o</sup> aktywności użytkownika, logowanie poleceń deinstalacji Agenta. Działania administratorów mogą być automatycznie eksportowane do zewnętrznego kolektora Syslog. Program umożliwia konfigurację polityki haseł do lokalnych kont użytkowników konsoli. Polityk pozawala na określenie: minimalnej długości hasła, liter, cyfr, znaków specjalnych oraz automatycznie wymusza dostosowanie bieżących haseł do obowiązujących zasad. Program zawiera mechanizmy uwierzytelniania logowań administratorów do konsoli <sup>z</sup> wykorzystaniem weryfikacji dwuskładnikowej (MFA). Kod autoryzacyjny może być wysyłany za pomocą e-mail i/lub SMS. <sup>W</sup> weryfikacji MFA można skonfigurować okres, po którym należy ponownie zautoryzować logowanie. W przypadku awarii autoryzacja logowania może być pominięta tylko w lokalnej konsoli serwera.

- 2. MONITOROWANIE INFRASTRUKTURY (BEZAGENTOWO) obejmuje serwery Windows, Linux, Unix, Mac; routery, przełączniki, urządzenia VoIP <sup>i</sup> firewalle w zakresie:
- wykrywania urządzeń w sieci poprzez skanowanie ping oraz arp-ping
- wykrywania urządzeń na podstawie informacji odczytanych <sup>z</sup> Active Directory (wraz <sup>z</sup> informacją o  $\bullet$ OU)
- wizualizacji stanu urządzeń w postaci ikon urządzeń na graficznych mapach sieci
- wizualizacji urządzeń na mapach <sup>z</sup> funkcją siatki umożliwiającej korygowanie pozycji ikon na mapie do najbliższej linii siatki
- wizualizacji map urządzeń poprzez tworzenie spersonalizowanych map <sup>z</sup> dowolnym kolorem tła.
- wizualizacji map urządzeń poprzez tworzenie spersonalizowanych map <sup>z</sup> wykorzystaniem jako tła zaimportowanych obrazków np. schematu rozmieszczenia pomieszczeń w budynku
- wizualizacji map urządzeń poprzez grupowanie urządzeń na narysowanych czworokątach <sup>o</sup> dowolnym rozmiarze <sup>i</sup> kolorze
- wizualizacji map urządzeń poprzez wstawianie dowolnego tekstu na mapie
- wizualizacji połączeń pomiędzy urządzeniami <sup>a</sup> przełącznikami za pomocą linii <sup>i</sup> informacji, do  $\bullet$ którego portu przełącznika podłączone jest dane urządzenie w sposób manualny oraz automatyczny
- zablokowania mapy urządzeń przed przypadkową edycją  $\bullet$
- serwisów TCP/IP, HTTP, POP3, SMTP, FTP <sup>i</sup> innych wraz <sup>z</sup> możliwością definiowania własnych  $\bullet$ serwisów. Program monitoruje czas ich odpowiedzi <sup>i</sup> procent utraconych pakietów
- serwerów pocztowych:  $\bullet$ 
	- <sup>o</sup> program monitoruje czas logowania do serwisu odbierającego oraz czas wysyłania poczty
	- <sup>o</sup> program ma możliwość monitorowania stanu systemów <sup>i</sup> wysyłania powiadomienia (email, SMS <sup>i</sup> inne), w razie gdyby przestały one odpowiadać lub funkcjonowały wadliwie (np. gdy ważne parametry znajdą się poza zakresem)
	- o program ma możliwość wykonywania operacji testowych
	- <sup>o</sup> program ma możliwość wysłania powiadomienia jeśli serwer pocztowy nie działa
- monitorowania serwerów WWW i adresów URL
- cyklicznego monitorowania czasu ładowania strony internetowej, zmiany treści na stronie internetowej i statusu protokołu HTTPS
- obsługi szyfrowania SSL/TLS w powiadomieniach e-mail
- obsługi urządzeń SNMP wspierających SNMP v1/2/3 z szyfrowaniem oraz autoryzacją, (np. przełączniki, routery, drukarki sieciowe, urządzenia VoIP itp.) — monitorowanie wartości za pomocą nazw zmiennych oraz OID
- obsługi komunikatów syslog <sup>i</sup> pułapek SNMP <sup>i</sup> ewidencjonowanie odebranych <sup>z</sup> nich danych
- monitoringu routerów <sup>i</sup> przełączników wg:
	- o zmian stanu interfejsów sieciowych
	- <sup>o</sup> ruchu sieciowego
	- o podłączonych stacji roboczych graficzna prezentacja panelu switcha
	- <sup>o</sup> ruchu generowanego przez podłączone do portów stacje robocze
- serwisów Windows: monitor serwisów Windows alarmuje gdy serwis przestanie działać oraz pozwala na jego uruchomienie/zatrzymanie/zrestartowanie
- wyświetlania statystyk przy każdym urządzeniu na mapie takich jak: czas odpowiedzi urządzenia, czas od ostatniej poprawnej odpowiedzi, nazwa DNS, adres IP, status zarządzalności SNMP, ostrzeżenie <sup>o</sup> zdarzeniu na urządzeniu
- monitorowania stanu maszyn wirtualnych Vmware: działa, nie działa, wstrzymano  $\bullet$
- zarządzania stanem maszyn wirtualnych Vmware: wysyłanie poleceń włączenia, wstrzymania <sup>i</sup> wyłączenia zasilania do każdej maszyny
- wydajności systemów Windows:
	- <sup>o</sup> obciążenie CPU, pamięci, zajętość dysków, transfer sieciowy

Program posiada Inteligentne Mapy i Oddziały, które służą do lepszego zarządzania logiczną strukturą urządzeń <sup>w</sup> przedsiębiorstwie (Oddziały) oraz tworzą dynamiczne mapy wg własnych filtrów (Mapy Inteligentne). Kryteria automatycznego filtrowania dotyczyć mogą m.in. statusu Agenta, wygenerowanych alarmów, zainstalowanych aplikacji, przynależności do oddziału, serwisów sieciowych, danych z SNMP, danych z inwentaryzacji urządzenia itp. Program posiada również funkcję kompilatora plików MIB, który umożliwia dodawanie definicji dla modułów SNMP. Program umożliwia również nakładanie na urządzenia liczników wydajności WMI oraz SNMP wg szablonów definiowanie alarmów <sup>z</sup> wykorzystaniem akcji związanych ze zdarzeniami w systemie, m.in.: wysłanie komunikatu pulpitowego, wysłanie wiadomości e-mail, wysłanie SMS, wysłanie wiadomości SMS poprzez integrację <sup>z</sup> serwisem smsapi.pl, wysłanie wiadomości przez Microsoft Teams oraz Slack, uruchomienie programu, wysłanie pułapki SNMP, wysłanie pakietu Wake-On-LAN, zatrzymanie/restart usługi Windows, wyłączenie/restart komputera. Alarmy budowane są przez administratora <sup>z</sup> wykorzystaniem ciągu przyczynowo skutkowego — oznacza to, że administrator samodzielnie może wskazać dowolne zdarzenie <sup>z</sup> listy, którego wykrycie wzbudzi alarm oraz dowolną liczbę akcji wybranych <sup>z</sup> listy, które zostaną wykonane jako reakcja na wykryte zdarzenie. Wykonywanie akcji alarmów można skonfigurować automatycznie po wykryciu zdarzenia, <sup>z</sup> opóźnieniem, na końcu zdarzenia oraz cyklicznie np. co <sup>5</sup> minut. Dla akcji można nałożyć ograniczenie czasowe np. nie wykonuj między 8:00- 16:00. Alarmy pozwalają na priorytetyzację urządzeń, grupowanie wg. ważności <sup>i</sup> typu urządzenia. Oprogramowanie umożliwia wykorzystanie w alarmowaniu skrzynek e-mail <sup>z</sup> wykorzystaniem autoryzacji OAuth 2.0 Program ma możliwość integracji ze sprzętową bramką GSM w celu wysyłania powiadomień SMS <sup>z</sup> wykorzystaniem protokołu netGSM (SOAP).

- 3. W ZAKRESIE INWENTARYZACJI program automatycznie gromadzi informacje <sup>o</sup> sprzęcie <sup>i</sup> oprogramowaniu na stacjach roboczych oraz:
- 1. Prezentujeszczegóły dotyczące sprzętu: modelu, procesora, pamięci, płytygłównej, napędów, kart itp.
- 2. Obejmuje m.in.: zestawienie posiadanych konfiguracji sprzętowych, wolne miejsce na dyskach, średnie wykorzystanie pamięci, informacje pozwalające na wytypowanie systemów, dla których konieczny jest upgrade.
- 3. Informuje <sup>o</sup> zainstalowanych aplikacjach oraz aktualizacjach Windows co bezpośrednio umożliwia audytowanie <sup>i</sup> weryfikację użytkowania licencji w organizacji.
- 4. Zbiera informacje w zakresie wszystkich zmian przeprowadzonych na wybranej stacji roboczej: instalacji/deinstalacji aplikacji, zmian adresu IP itd.
- 5. Posiada możliwość wysyłania powiadomienia np. e-mailem w przypadku zainstalowania programu lub jakiejkolwiek zmiany konfiguracji sprzętowej komputera.
- 6. Umożliwia odczytanie numeru seryjnego (klucze licencyjne).
- 7. Umożliwia automatyczne zarządzanie instalacjami <sup>i</sup> deinstalacjami oprogramowania poprzez określenie paczek aplikacji wymaganych oraz nieautoryzowanych.
- 8. Umożliwia przegląd informacji <sup>o</sup> konfiguracji systemu, np. komend startowych, zmiennych środowiskowych, kontach lokalnych użytkowników, harmonogramie zadań itp.
- 9. Umożliwia utworzenie listy plików użytkowników <sup>z</sup> określonym rozszerzeniem (np. filmy .AVI) znalezionych na stacjach roboczych oraz ich zdalne usuwanie wraz <sup>z</sup> wykrywaniem metadanych

plików użytkownika: obrazów (wymiary obrazka), video (długość filmu), audio (długość nagrania), archiwów (liczba plików w środku, rozmiar po wypakowaniu).

10. Umożliwia wymianę plików do <sup>i</sup> ze stacją roboczą poprzez funkcję Menedżera plików. Działania administratorów wykonywane w tej funkcji są logowane.

Moduł inwentaryzacji zasobów umożliwia prowadzenie bazy ewidencji majątku IT w zakresie sprzętu i programowania:

- przechowywania wszystkich informacji dotyczących infrastruktury IT w jednym miejscu oraz automatycznego aktualizowania zgromadzonych informacji,
- tworzenia powiązań między zasobami a urządzeniami,
- tworzenia powiązań między zasobami a kontami użytkowników (zarówno lokalnymi, jak <sup>i</sup> zsynchronizowanymi <sup>z</sup> Active Directory), wskazywanie osób odpowiedzialnych,
- wskazania osób uprawnionych do użycia zasobów poprzez rozbudowane mechanizmy,
- definiowania własnych typów zasobów (elementów wyposażenia), ich atrybutów oraz wartości  $\bullet$ dla danego urządzenia lub oprogramowania istnieje możliwość dodawania dodatkowych informacji, np. numer inwentarzowy, osoba odpowiedzialna, numer dokumentu zakupu, wartość sprzętu lub oprogramowania, nazwa sprzedawcy, termin upływu gwarancji, termin kolejnego przeglądu (można podać datę, po której administrator otrzyma powiadomienie e-mail <sup>o</sup> zbliżającym się terminie przeglądu lub upływie gwarancji), nazwa firmy serwisującej, lub własny komentarz,
- określenia atrybutów wymaganych, które sąobowiązkowe dla wszystkich zasobów,
- określenia atrybutów dodatkowych tylko dla wybranych typów zasobów,
- definiowanie własnych list jednokrotnego wyboru jako dodatkowe informacje <sup>o</sup> zasobie,
- importu danych <sup>z</sup> zewnętrznego źródła (.CSV),  $\bullet$
- przechowywania dowolnych dokumentów (np. pliki .DOCX, .XLSX, .PDF), np.: skan faktury zakupu, gwarancji, dowolnego dokumentu itp.,
- tworzenia powiązań między zasobami <sup>a</sup> dokumentami w relacji I:N,
- oznaczania statusów zasobów, np. w użyciu, w naprawie, zutylizowany itp.,
- ewidencji czynności wykonywanych na zasobach, np.: aktualizacja, naprawa w serwisie, konserwacja itp. wraz <sup>z</sup> możliwością określenia kosztu oraz czasu przeznaczonego na wykonanie czynności,
- generowania zestawienia wszystkich zasobów, w tym urządzeń <sup>i</sup> zainstalowanego na nich oprogramowania,
- przygotowanie wielu szablonów generowanych dokumentów <sup>i</sup> protokołów przekazania zasobów wraz <sup>z</sup> konfigurowalną sekcją zawierającą dane <sup>i</sup> logo organizacji,
- konfiguracji stylu automatycznego numerowania dodawanych zasobów wg zdefiniowanego wzorca,
- $\bullet$ konfiguracji stylu automatycznego numerowania dodawanych dokumentów <sup>i</sup> protokołów wg zdefiniowanego wzorca,
- archiwizacji <sup>i</sup> porównywania audytów zasobów,
- tworzenia kodów kreskowych dla zasobów,
- drukowania kodów kreskowych oraz dwuwymiarowych kodów alfanumerycznych (QR Code) dla zasobów, które posiadają numer inwentarzowy,
- inwentaryzacji zasobów posiadających kody kreskowe za pomocą aplikacji mobilnej dla systemu  $\bullet$ Android poprzez wyszukiwanie zasobów, skanowanie etykiet, dodawanie <sup>i</sup> edycję zasobów, dodawanie czynności serwisowych, drukowanie etykiet,
- możliwość zmiany portu komunikacyjnego wykorzystywanego przez aplikację mobilną dla systemu  $\bullet$ Android,
- inwentaryzacji stacji roboczych niepodłączonych do sieci (bez instalacji Agenta poprzez manualne wykonanie skanów inwentaryzacji offline),
- definiowania alarmów z powiadomieniami e-mail dla dowolnych pól czasowych typu "data" z atrybutów zasobów lub licencji (np. "za 2 tygodnie wygaśnie licencja/gwarancja").

Inwentaryzacja oprogramowania zapewnia funkcjonalność w zakresie pozyskiwania informacji <sup>o</sup> oprogramowaniu <sup>i</sup> audycie licencji poprzez:

- 1. Skanowanie plików wykonywalnych i multimedialnych na stacjach roboczych, skanowanie archiwów ZIP.
- 2. Informacje <sup>o</sup> aplikacjach używanych w organizacji.
- 3. Tworzenie własnych wzorców aplikacji.
- 4. Tworzenie dowolnych kategorii aplikacji, np. nowe, zabronione, projektowe itp.
- 5. Informacje o komputerach, na których aplikacja została wykryta.
- 6. Zarządzanie posiadanymi licencjami.
- 7. Wskazywanie osób odpowiedzialnych za licencję.
- 8. Wskazanie użytkowników licencji.
- 9. Tworzenia powiązań między licencjami a dokumentami w relacji 1:N.
- 10. Rozbudowane i konfigurowalne scenariusze zarządzania licencjami poprzez: przypisywanie do użytkownika, przypisywanie do wielu komputerów tego samego użytkownika, przypisywanie wg numerówseryjnych, przypisywanie wg różnych wersji aplikacji na jednym urządzeniu.
- 11. Łatwy audyt legalności oprogramowania oraz powiadamianie tylko w razie przekroczenia liczby posiadanych licencji - w każdej chwili istnieje możliwość wykonania aktualnych raportów audytowych.
- 12. Zarządzanie posiadanymi licencjami: raport zgodności licencji.
- 13. Możliwość przypisania do programów numerów seryjnych, wartości itp.

Okna audytowe posiadają możliwość filtrowania elementów per oddział.

- 4. W ZAKRESIE OBSŁUGI UŻYTKOWNIKÓW program umożliwia monitorowanie aktywności użytkowników pracujących na komputerach z systemem Windows poprzez monitorowanie:
- Faktycznego czasu aktywności (dokładny czas pracy z godziną rozpoczęcia <sup>i</sup> zakończenia pracy),  $\bullet$
- Procesów (każdy proces ma całkowity czas działania oraz czas aktywności użytkownika) wraz  $\bullet$ informacją o uruchomieniu na podwyższonych uprawnieniach,
- Rzeczywistego użytkowania programów (m.in. procentowa wartość wykorzystania aplikacji, obrazująca czas jej używania w stosunku do łącznego czasu, przez który aplikacja była uruchomiona) wraz <sup>z</sup> informacją, na którym komputerze wykonano daną aktywność,
- Informacji o edytowanych przez użytkownika dokumentach,  $\bullet$
- $\bullet$ Historii pracy (cykliczne zrzuty ekranowe),
- Listy odwiedzanych stron WWW (tytuły, adresy, liczba <sup>i</sup> czas wizyt),  $\bullet$
- Transferu sieciowego użytkowników (ruch lokalny <sup>i</sup> transfer internetowy generowany przez  $\bullet$ użytkownika),
- Wydruków m.in. informacje o dacie wydruku, informacje o wykorzystaniu drukarek, raporty dla każdego użytkownika (kiedy, ile stron, jakiej jakości, na jakiej drukarce, jaki dokument był drukowany), zestawienia pod względem stacji roboczej (kiedy, ile stron, jakiej jakości, na jakiej drukarce, jaki dokument drukowano <sup>z</sup> danej stacji roboczej), możliwość "grupowania" drukarek poprzez identyfikację drukarek. Program ma możliwość monitorowania kosztów wydruków,
- Nagłówków przesyłanej w aplikacjach klienckich poczty e-mail.

Program ponadto posiada możliwość:

- wykrywania podejrzanej aktywności przez popularne "jigglery", mającej na celu symulowanie faktycznej pracy.
- zdefiniowania czasu (min. 15 minut) gdy wykrywana będzie symulowana aktywność wyłącznie przez ruch myszą bez kliknięcia lub wprowadzanie tego samego znaku <sup>z</sup> klawiatury.
- wyszczególnienia podejrzanej aktywności w raportach.
- wygenerowania alarmu <sup>i</sup> wykonania akcji po wykryciu podejrzanej aktywności.
- automatycznego włączenia zapisywania zrzutów ekranowych po wykryciu podejrzanej aktywności.
- blokowania stron internetowych poprzez możliwość zezwolenia lub zablokowania całego ruchu  $\bullet$ WWW dla stacji roboczej, na której zalogowany jest użytkownik, <sup>z</sup> możliwością definiowania wyjątków — zarównozezwalających, jak <sup>i</sup> zabraniających korzystania <sup>z</sup> danych domen oraz wybranych lub dowolnych sub-domen (np. \*.domena.pl). Reguły w postaci listy domen tworzone są dla użytkownika lub grupy użytkowników <sup>i</sup> mogą być kopiowane lub współdzielone pomiędzy grupami lub kontami.
- integracji list stron w formie plików .TXT <sup>z</sup> dowolnego adresu zewnętrznego np. CERT.
- skorzystania <sup>z</sup> wbudowanej listy stron sklasyfikowanych jako zagrożenia.  $\bullet$
- automatycznego odświeżania list stron zintegrowanych <sup>z</sup> adresów zewnętrznych.
- blokowania ruchu na wskazanych portach TCP/IP,  $\bullet$
- blokowania pobierania poprzez przeglądarki internetowe plików <sup>z</sup> określonym rozszerzeniem,
- prowadzenia rejestru naruszeń blokad,
- wysyłania powiadomień gdy użytkownik: odwiedzi stronę <sup>z</sup> określonej grupy domeny; pobierze lub wyśle określoną ilość danych w ciągu dnia w sieci lokalnej lub Internet; wydrukuje określoną ilość stron w ciągu dnia, naruszy skonfigurowane blokady,
- przygotowania zestawienia (metryki) ustawień monitorowania użytkownika w postaci raportu (który możnadołączyć np. do akt pracownika),
- definiowania godzin lub dni tygodnia, w których monitorowanie użytkowników jest wyłączone.

Możliwość generowania raportów dla użytkowników Active Directory niezależnie od tego, na jakich komputerach pracowali w danym czasie. Mechanizm blokowania uruchamiania aplikacji wg maski nazwy oraz lokalizacji pliku. Reguły <sup>w</sup> postaci listy blokowanych plików lub lokalizacji tworzone są dla użytkownika lub grupy użytkowników <sup>i</sup> mogą być kopiowane pomiędzy grupami lub kontami. Program posiada Grupy użytkowników oraz Grupy Inteligentne, które służą do lepszego zarządzania użytkownikami, polityką monitorowania oraz blokowania aplikacji <sup>i</sup> stron internetowych.

#### 5. PROGRAM UMOŻLIWIA REALIZACJĘ ZDALNEJ POMOCY UŻYTKOWNIKOM.

W ramach kontroli stacji użytkownika dostępny jest podgląd pulpitu użytkownika <sup>i</sup> możliwość przejęcia nad nim kontroli wraz <sup>z</sup> możliwością zdefiniowania czy użytkownik powinien zostać zapytany <sup>o</sup> zgodę na połącznie <sup>i</sup> opcją odrzucenia takiego połącznia przez użytkownika (np. w przypadku pracowników wysokiego szczebla). Podczas dostępu zdalnego, zarównoużytkownik jak <sup>i</sup> administrator widzą ten sam ekran. Administrator w trakcie zdalnego dostępu ma możliwość wyboru dowolnego ekranu (monitora) oraz zablokowania działania myszy oraz klawiatury dla użytkownika. Funkcja zdalnego dostępu umożliwia równoczesne podłączenie do tego samego komputera kilku administratorom. W niniejszym module znajduje się baza zgłoszeń umożliwiająca użytkownikom zgłaszanie problemów technicznych poprzez dedykowany portal oraz przetwarzanie wiadomości e-mail, które są przetwarzane <sup>i</sup> przyporządkowywane odpowiednim administratorom,otrzymującym automatycznie powiadomienie o przypisanym im problemie. Oprogramowanie pozwala na integrację ze skrzynkami e-mail w oparciu <sup>o</sup> klasyczną autoryzację login/hasło oraz mechanizm OAuth 2.0. Modułumożliwia również przetwarzanie zgłoszeń w trybie anonimowym (wsparcie w realizacji wymogów "Dyrektywy o sygnalistach") oraz zawiera dokumenty prawne dot. ochrony sygnalistów w tym szablon regulaminu zgłoszeń wewnętrznych wymagany przez Dyrektywę. Kolejną ważną funkcjonalnością jest umożliwienie użytkownikom monitorowania procesu rozwiązywania zgłoszonych przez nich problemów <sup>i</sup> ich aktualnych statusów, jak również możliwość wymiany informacji <sup>z</sup> administratorem poprzez komentarze, które są wpisywane <sup>i</sup> widoczne dla obu stron. System umożliwia użycie pośredniego statusu "zgłoszenie rozwiązane" przed ostatecznym zamknięciem zgłoszenia.

Moduł ten zawiera również komunikator (czat), który umożliwia prowadzenie rozmów <sup>w</sup> czasie rzeczywistym oraz archiwizację historii wiadomości pomiędzy zalogowanymi użytkownikami, pracownikami pomocy technicznej i administratorami (wraz z wyszukiwarką rozmów i wiadomości wg słów kluczowych oraz automatycznym oczyszczaniem historii rozmów). Ponadto czat pozwala na:

- zarządzanie dostępem do czatu w <sup>3</sup> poziomach uprawnień: pełny dostęp, brak dostępu lub dostęp ograniczony wyłącznie do pomocy technicznej
- rozmowy również między "zwykłymi" użytkownikami  $\bullet$
- $\bullet$ przesyłanie plików między rozmówcami w trybie online
- tworzenie pokojów tematycznych, rozmówgrupowych
- oznaczanie kontaktów jako "ulubionych" na liście kontaktów
- uruchomienie <sup>z</sup> poziomu ikony dostępowej Agenta oraz bezpośrednio <sup>w</sup> interfejsie WWW heldpesku
- $\bullet$ może być wyświetlany w trybie jasnym lub ciemnym

W module zawarta jest również baza wiedzy pomagająca użytkownikom samodzielnie rozwiązywać najprostsze, powtarzające się problemy wraz <sup>z</sup> możliwością nadawania artykułom <sup>1</sup> <sup>z</sup> <sup>3</sup> statusów (opublikowany, wewnętrzny, szkic). Program umożliwia informowanie pracowników <sup>o</sup> zdarzeniach, np. planowanych przestojach w dostępie do usług, przez komunikaty <sup>z</sup> graficznym formatowaniem treści oraz łączami do artykułów w bazie wiedzy. Użytkownik ma możliwość przeglądnięcia historii odczytanych komunikatów bezpośrednio <sup>z</sup> poziomu ikony Agenta. Dostęp do systemu zgłoszeń oraz bazy wiedzy realizowanyjest przez dedykowany portal dostępny przez przeglądarkę internetową, który może być wyświetlany w trybie jasnym lub ciemnym. Funkcjonalność modułu umożliwia również uzyskanie dostępu <sup>z</sup> prywatnego komputera tylko do swojego komputera firmowego, który pozostał w organizacji, za pomocą funkcji zdalnego dostępu przez każdego pracownika.

Moduł pomocy zdalnej umożliwia również:

- pobieranie listy użytkowników <sup>z</sup> Active Directory,
- wyświetlanie w systemie zgłoszeń wizytówki użytkownika wraz <sup>z</sup> jego numerem telefonu, adresem e-mail oraz informacją <sup>o</sup> przełożonym,
- zarządzanie lokalnymi kontami Windows w zakresie: tworzenia, usuwania, aktywacji, edycji uprawnień, resetu hasła, edycji kont,
- zarządzanie dostępem pracowników HelpDesku do zgłoszeń poprzez rozbudowany system zarządzania regułami widoczności zgłoszeń,
- zarządzanie dostępem zwykłych użytkowników końcowych do wybranych kategorii zgłoszeń,
- zarządzanie dostępem zwykłych użytkowników końcowych do wybranych kategorii artykułów bazy wiedzy,
- tworzenie własnego drzewa kategorii zgłoszeń wraz <sup>z</sup> możliwością grupowania kategorii <sup>w</sup> folderach (do <sup>4</sup> poziomów kategorii), opisami kategorii oraz klauzulą RODO,
- automatyczne przypisywanie konkretnych pracowników helpdesk do zgłoszeń w określonych kategoriach lub pochodzących od określonych grup użytkowników,
- definiowanie ścieżek akceptacji zgłoszeń procesu, <sup>w</sup> którym użytkownik uzyskuje akceptację  $\bullet$ na realizację zgłoszenia od wyznaczonych osób w organizacji,
- przypisywanie ścieżek akceptacji zgłoszeń do określonych kategorii,
- procesowanie zgłoszeń użytkowników z wiadomości e-mail,
- integrację ze skrzynkami e-mail <sup>w</sup> oparciu <sup>o</sup> klasyczną autoryzację login/hasło oraz mechanizm  $\bullet$ OAuth 2.0,
- tworzenie formularzy <sup>z</sup> niestandardowymi polami opisowymi, dedykowanymi do wybranych kategorii zgłoszeń,
- wykonywanie operacji na wielu zgłoszeniach równocześnie,
- dołączanie załączników do zgłoszeń,
- rozbudowane wyszukiwanie zgłoszeń <sup>i</sup> artykułów w bazie wiedzy,
- szybki dostęp do ostatnich zgłoszeń, artykułów bazy wiedzy <sup>i</sup> załączników,
- wprowadzenie komentarza oraz informacji <sup>o</sup> czasie poświęconym na rozwiązanie <sup>w</sup> kreatorze wyświetlanym przy zamykaniu zgłoszenia,
- zrzuty ekranowe (podgląd pulpitu),
- $\bullet$ zdalną modyfikację rejestrów,
- dystrybucję oprogramowania przez Agenty,  $\bullet$
- definiowanie aplikacji dozwolonych do samodzielnej instalacji przez użytkowników <sup>z</sup> pakietów MSI w postaci Kiosku z Aplikacjami,
- przypisywanie dostępnych w Kiosku instalatorów do grup użytkowników,
- dystrybucję oraz uruchamianie plików za pomocą Agentów (w tym plików MSI),
- zadania dystrybucji plików, jeśli komputer jest wyłączony w trakcie zlecania operacji następuje kolejkowanie zadania dystrybucji pliku,
- możliwość skonfigurowania automatyzacji procesowania zgłoszeń wraz <sup>z</sup> powiadomieniami email wysyłanymi do określonych aktorów w zgłoszeniu,
- możliwość skonfigurowania automatyzacji dodających komentarze publiczne wraz <sup>z</sup>  $\bullet$ załącznikami <sup>i</sup> odnośnikami do artykułów w Bazie Wiedzy,
- planowanie nieobecności pracowników helpdesk,  $\bullet$
- obsługę umów <sup>o</sup> gwarantowanym poziomie świadczenia usług (SLA) wraz <sup>z</sup> raportami np.  $\bullet$ przekroczeń SLA wraz <sup>z</sup> podsumowaniem,
- generowanie raportów obsługi helpdesk,
- zdalne wykonywanie poleceń poprzez Agenty (np. utworzenie / edycja konta lokalnego  $\bullet$ użytkownika systemu),
- zarządzania procesami systemu Windows (w zakresie: zakończ proces, zakończ drzewo procesu, uruchom nowy proces <sup>w</sup> sesji użytkownika wraz <sup>z</sup> parametrami),
- wymiany plików do <sup>i</sup> ze stacji roboczej poprzez funkcję Menedżera plików.  $\bullet$

# 6. MOŻLIWOŚĆ OCHRONY DANYCH PRZED WYCIEKIEM poprzez blokowanie urządzeń.

- 1. Blokowanie urządzeń <sup>i</sup> nośników danych. Program ma możliwość zarządzania prawami dostępu do wszystkich urządzeń wejścia <sup>i</sup> wyjścia oraz urządzeń fizycznych, na które użytkownik może skopiować pliki <sup>z</sup> komputera firmowego lub uruchomić <sup>z</sup> nich program zewnętrzny.
- 2. Blokowanie urządzeń <sup>i</sup> interfejsów fizycznych: USB, FireWire, gniazda kart pamięci, SATA, dyski przenośne, napędy CD/DVD, stacje dyskietek.
- 3. Blokowanie interfejsów bezprzewodowych: Wi-Fi, Bluetooth, IrDA.
- 4. Blokownie dotyczy tylko urządzeń służących do przenoszenia danych inne urządzenia (drukarka, klawiatura, mysz itp.) mogą być podłączane.
- 5. Alarmowanie <sup>o</sup> zdarzeniach podłączenia/odłączenia urządzeń zewnętrznych wraz <sup>z</sup> możliwością ograniczenia alarmów tylko do nośników niezaufanych.
- 6. Funkcje wspierające bezpieczeństwo systemu: integracja i zarządzanie ustawieniami Windows Defender.
- 7. Funkcje wspierające bezpieczeństwo systemu: monitorowanie stanu szyfrowania dysków BitLocker.
- 8. Funkcje wspierające bezpieczeństwo systemu: zdalne szyfrowanie dysków za pomocą BitLocker.
- 9. Funkcje wspierające bezpieczeństwo systemu: zapisywanie klucza odzyskiwania do pliku oraz jako zasób w bazie danych programu.
- 10. Funkcje wspierające bezpieczeństwo systemu: integracja <sup>z</sup> Windows Defender <sup>w</sup> zakresie odczytu stanu ochrony, włączenia <sup>i</sup> wyłączenia ochrony, tworzenia reguł ruchu.
- 11. Funkcje wspierające bezpieczeństwo systemu: odczytanie informacji o aktywnym oprogramowaniu antywirusowym firm trzecich, innym niż Windows Defender.
- 12. Funkcje wspierające bezpieczeństwo systemu: monitorowanie stanu modułu TPM.

Zarządzanie prawami dostępu do urządzeń:

- 1. Definiowanie praw użytkowników/grup do odczytu, zapisu czy wykonania plików.
- 2. Autoryzowanie urządzeń firmowych (przykładowo szyfrowanych): pendrive'ów, dysków itp. urządzenia prywatne są blokowane.
- 3. Całkowite zablokowanie określonych typów urządzeń dla wybranych użytkowników.
- 4. Centralna konfiguracja poprzez ustawienie reguł (polityk) dla całej sieci.
- 5. Możliwość usuwania <sup>z</sup> listy znanych urządzeń tych nośników, które np. zostały zutylizowane.

Audyt operacji na plikach na urządzeniach przenośnych:

- 1. Zapisywanie informacji <sup>o</sup> zmianach w systemie plików na urządzeniach przenośnych.
- 2. Podłączenie/odłączenie urządzenia przenośnego.

Monitorowanie operacji na plikach w lokalnych folderach komputera użytkownika.

Definiowanie reguł monitorowanych folderów w postaci list.

Monitorowanie operacji na plikach na udostępnionych zasobach sieciowych (udziałach) na urządzeniach nieobsługiwanych przez Agenta (np. macierze, NAS itp.) Integracja <sup>z</sup> Active Directory zarządzanie prawami dostępu przypisanymi do użytkowników oraz grup domenowych. Przydzielanie uprawnień również do kont użytkowników lokalnych. Program umożliwia prowadzenie rejestru naruszeń blokad podłączanych nośników.

# 7. WSPIERCIE ZARZĄDZANIEM CZASEM <sup>I</sup> ANALIZOWANIE AKTYWNOŚCI UŻYTKOWNIKÓW

poprzez dostarczenie informacji <sup>o</sup> czasie poświęconym na pracę w poszczególnych aplikacjach <sup>i</sup> na stronach WWW <sup>z</sup> dowolnie wybranego okresu. Każdy pracownik organizacji może oznaczyć sesję aktywności jako czas prywatny gdy wykonuje czynności prywatne na sprzęcie firmowym. Może również uzyskać dostęp do własnych wskaźników aktywności w czasie pracy. Menedżerowie oraz przełożeni mogą uzyskać automatyczny dostęp do aktywności podwładnych <sup>w</sup> zespołach <sup>i</sup> indywidualnie oraz mogą przeanalizować aktywności <sup>w</sup> danym okresie <sup>i</sup> zyskać pełny obraz obszarów wymagających największego zaangażowania. Pracownik może przeglądać swoje historyczne dane, wybierając okres aktywności, który go interesuje. Zastosowane reguły pozwalają zidentyfikować różnego rodzaju rozpraszacze <sup>i</sup> nieefektywne działania. Dostęp realizowanyjest przez przeglądarkę internetową <sup>a</sup> strona może być wyświetlana w trybie jasnym lub ciemnym.

1. Statystyki czasu pracy <sup>i</sup> osobistej aktywności w wybranym przedziale czasu.

2. Statystyki aktywności grupy <sup>i</sup> jej członków widoczne dla menedżera grupy.

3. Statystyki aktywności podwładnych widoczne dla przełożonego.

4. Lista odwiedzanych stron internetowych <sup>i</sup> aplikacji wraz ze spędzonym na nich czasem.

5. Podgląd listy użytkowników korzystających <sup>z</sup> wybranej aplikacji we wskazanym zakresie czasu.

6. Statystyki popularności stron <sup>i</sup> aplikacji w organizacji, grupie <sup>i</sup> <sup>u</sup> poszczególnych użytkowników.

7. Ocena produktywności użytkownika na podstawie czasu spędzonego w aplikacjach <sup>i</sup> na stronach internetowych.

8. Grupowanie stron internetowych <sup>i</sup> aplikacji <sup>z</sup> podziałem na: produktywne, neutralne <sup>i</sup> nieproduktywne.

9. Możliwość przypisywania wyjątków produktywności dla określonych grup użytkowników w przypadku aplikacji globalnie sklasyfikowanych jako nieproduktywne co pozwala na sklasyfikowanie aktywności użytkowników będących członkami takiej grupy jako produktywnej przy ocenie ich pracy.

10. Jednoczesna edycja klasyfikacji aplikacji pod kątem oceny produktywności oraz przeznaczenia (kategoryzowanie).

11. Wskaźnik czasu poświęconego na aktywność produktywną.

12. Definiowanie wymaganego progu produktywności <sup>i</sup> limitu nieproduktywności, możliwość włączenia dla nich alarmów e-mail.

13. Przypisywanie kategorii aplikacjom <sup>i</sup> stronom internetowym, np. Biuro, Produkcja, Rozrywka predefiniowana lista kategorii <sup>z</sup> możliwością edycji.

14. Lista kontaktów <sup>w</sup> organizacji <sup>z</sup> wbudowaną wyszukiwarką dostępna dla każdego pracownika <sup>w</sup> organizacji <sup>z</sup> możliwością ukrycia wybranych kontaktów.

## 8. Portal informacyjny w formie platformy WWW

Oprogramowanie posiada również obszar funkcjonalny w formie platformy WWW, który pozwala na tworzenie wielu interaktywnych paneli informacyjnych (dashboardów) <sup>z</sup> responsywnymi widgetami. Na każdym z dashboardów widgety są rozłożone na siatce o rozmiarze ustalonym przez administratora. Zawartość każdego <sup>z</sup> paneli informacyjnych jest automatycznie odświeżana oraz może być:

- $\bullet$ Udostępniana w trybie "tylko do odczytu" z zabezpieczeniem tokenem.
- $\bullet$ Wyświetlana w trybie jasnym lub ciemnym (nocnym). Oprogramowanie umożliwia zarządzanie uprawnieniami administratorów do funkcjonalności portalu informacyjnego. Widgety prezentują dane ze wszystkich modułów funkcjonalnych oprogramowania:
- Mapa sieci,  $\bullet$
- Liczniki wydajności, Alarmy (wraz <sup>z</sup> filtrowaniem) oraz odpowiedzi serwisów TCP/IP, Ostatnie  $\bullet$ urządzenia w sieci,
- Zmiany w konfiguracji sprzętowej urządzeń <sup>z</sup> Agentami, Zmiany w konfiguracji aplikacyjnej  $\bullet$ urządzeń <sup>z</sup> Agentami, Alarmy dla Zasobów,
- Statystyki z obszaru wydruków, Statystki użycia aplikacji, Użycie łącza, Aktywność WWW, naruszenia reguł blokad,
- Statystyki <sup>z</sup> obsługi zgłoszeń, Lista najnowszych nierozwiązanych zgłoszeń, Lista najstarszych nierozwiązanych zgłoszeń, Zgłoszenia <sup>z</sup> naruszonym SLA, Zgłoszenia, których SLA wkrótce wygaśnie,
- Ostatnio podłączone nośniki zewnętrzne, Ostatnie operacje na plikach (wraz z filtrowaniem),  $\bullet$ informacje o stanie Bitlocker, Windows Defender, Windows Firewall, naruszenia reguł dostępu do nośników danych,
- $\bullet$ Produktywność dla grupy, Statystyki czasu nieproduktywnego.

#### Ochrona przed usunięciem

Program jest zabezpieczony hasłem przed ingerencją użytkownika w jego działanie <sup>i</sup> próbą usunięcia, nawet jeśli użytkownik ma prawa administratora stacji roboczej, na której pracuje.

Funkcjonalność Agenta

Możliwość automatycznego wyszukiwania serwera przez oprogramowanie monitorujące stacje robocze.

Globalna wyszukiwarka, zwracająca wyniki obiektów różnego typu na podstawie wyszukiwanych słów kluczowych, np.: urządzenia, użytkownicy, zasoby, elementy interfejsu konsoli zarządzającej, elementy opcji.

Program dostępny jest <sup>w</sup> języku polskim, angielskim, bułgarskim <sup>i</sup> litewskim, wraz <sup>z</sup> Podręcznikiem Użytkownika w formie strony internetowej.

> Dyrektor Powiatow go Urzędu Pracy mgr Aneta Koprowska

# **OFERTA CENOWA WYKONAWCY**

1. Treść oferty:

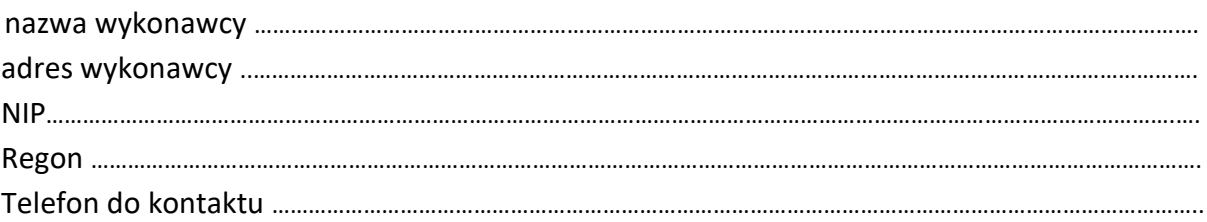

1. Przedmiot zamówienia: **zakup oprogramowania Axence nVision (lub równoważnego) zawierającego moduły w zakresie monitorowania sieci i użytkowników, inwentaryzacji sprzętu i oprogramowania, zdalnej pomocy technicznej, ochrony danych przed wyciekiem oraz zarządzania czasem i analizowania aktywności użytkowników. Oprogramowanie umożliwiające zarządzanie 55 stacjami roboczymi. Oferta musi gwarantować przez 12 miesięcy aktualizacje i pomoc techniczną oraz zapewniać możliwość jej przedłużenia. Pełny opis przedmiotu zamówienia w załączniku nr 1 do zapytania ofertowego.**

Oferuję wykonanie przedmiotu zamówienia za:

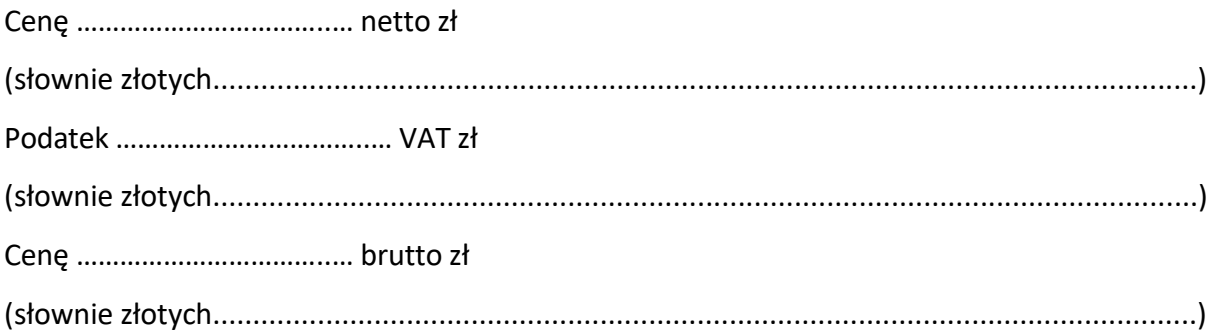

- 2. Oświadczam, że zapoznałem(am) się z opisem przedmiotu zamówienia i nie wnoszę do niego zastrzeżeń. Zaproponowane przeze mnie oprogramowanie z modułami jest zgodne z opisem przedmiotu zamówienia.
- 3. W razie wyboru mojej oferty do realizacji zamówienia potwierdzam termin realizacji zamówienia **do 7 dni od dnia złożenia zamówienia.**
- 4. Wyrażam zgodę na warunki płatności określone w zapytaniu ofertowym.
- 5. Oświadczam, że zaoferowana cena brutto zawiera wszystkie koszty związane z realizacją przedmiotu zamówienia, w tym także koszty transportu zamówienia do siedziby Powiatowego Urzędu Pracy w Jędrzejowie, 28-300 Jędrzejów, ul. Okrzei 49B.

dnia...........................

…………………………………………………………………………..

podpis wykonawcy lub osoby upoważnionej, pieczątka wykonawcy

#### **OŚWIADCZENIE**

#### **w zakresie wykluczenia podmiotu ubiegającego się o wsparcie ze środków publicznych**

*w oparciu o ustawę z dnia 13 kwietnia 2022 r. o szczególnych rozwiązaniach w zakresie przeciwdziałania wspieraniu agresji na Ukrainę oraz służących ochronie bezpieczeństwa narodowego (Dz. U. 2023, poz. 1497 z późniejszymi zmianami)*

*(Ustawa)*

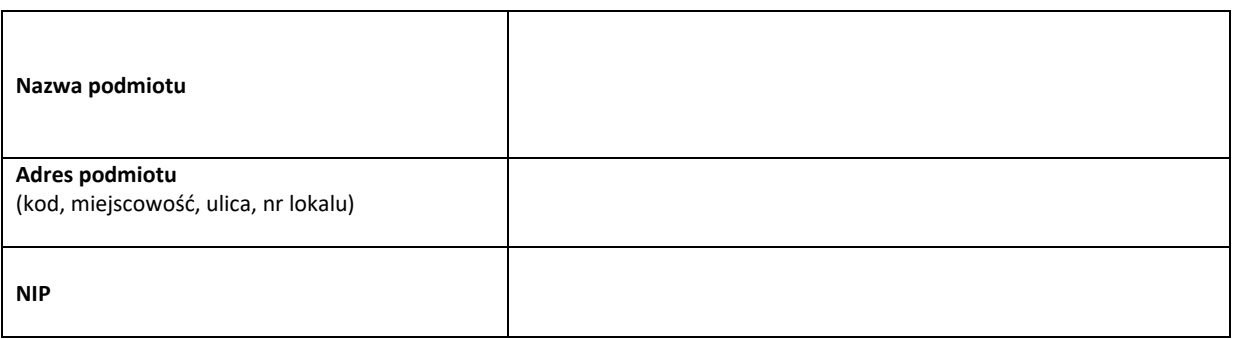

- 1. Oświadczam(y), że podmiot, który reprezentuję **jest wpisany\*/nie jest wpisany \*** na listę, o której mowa w art. 2 ust. 1 Ustawy, przez co **wspiera\*/nie wspiera\*** w sposób bezpośredni lub pośredni *(zaznaczyć odpowiednie)*:
- a) agresję Federacji Rosyjskiej na Ukrainę rozpoczętą w dniu 24 lutego 2022r lub
- b) poważnego naruszenia praw człowieka lub represji wobec społeczeństwa obywatelskiego i opozycji demokratycznej lub których działalność stanowi inne poważne zagrożenie dla demokracji lub praworządności w Federacji Rosyjskiej lub na Białorusi.
- 2. **Jestem(-śmy)\*/nie jestem(-śmy)\*** bezpośrednio związany z osobami lub podmiotami, o których mowa w pkt 1 lit. a) i b) w szczególności ze względu na powiązania o charakterze osobistym, organizacyjnym, gospodarczym lub finansowym, lub wobec których istnieje prawdopodobieństwo wykorzystania w tym celu dysponowanych przez nie takich środków finansowych, funduszy lub zasobów gospodarczych *(zaznaczyć odpowiednie)*

Zobowiązuję(-my) się niezwłocznie poinformować Powiatowy Urząd Pracy w Jędrzejowie, o wystąpieniu przesłanek wykluczenia, o których mowa w pkt 1 i/lub pkt 2 tj. wpisaniu na listę, o której mowa w art. 2 ust. 1 Ustawy.

Oświadczam(-my), że wszystkie informacje podane w powyższym oświadczeniu są aktualne i zgodne a prawdą oraz zostały przedstawione z pełną świadomością konsekwencji wprowadzenia Powiatowego Urzędu Pracy w Jędrzejowie w błąd przy przedstawieniu informacji.

…………………………………………………… .….……………………………………………………

(miejscowość, dnia) (podpis osoby upoważnionej)

(podpis osoby upoważnionej)

……………………………………………………….

*Wypełnia pracownik PUP:*

*W/w podmiot figuruje/nie figuruje na liście sankcyjnej znajdującej się na stronie BIP MSWiA: [https://www.gov.pl/web/mswia/lista-osob-i-podmiotow-objetych-sankcjami](https://www.gov.pl/web/mswia/lista-osob-i-podmiotow-obietych-sankcjami)*

…………………………………………………… ……………………………………………………

(miejscowość, dnia) (podpis pracownika PUP)